Министерство сельского хозяйства Российской Федерации Департамент научно-технологической политики и образования

## **Новочеркасский инженерно-мелиоративный институт им. А.К. Кортунова филиал ФГБОУ ВО Донской ГАУ**

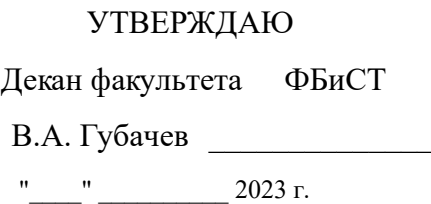

# **РАБОЧАЯ ПРОГРАММА**

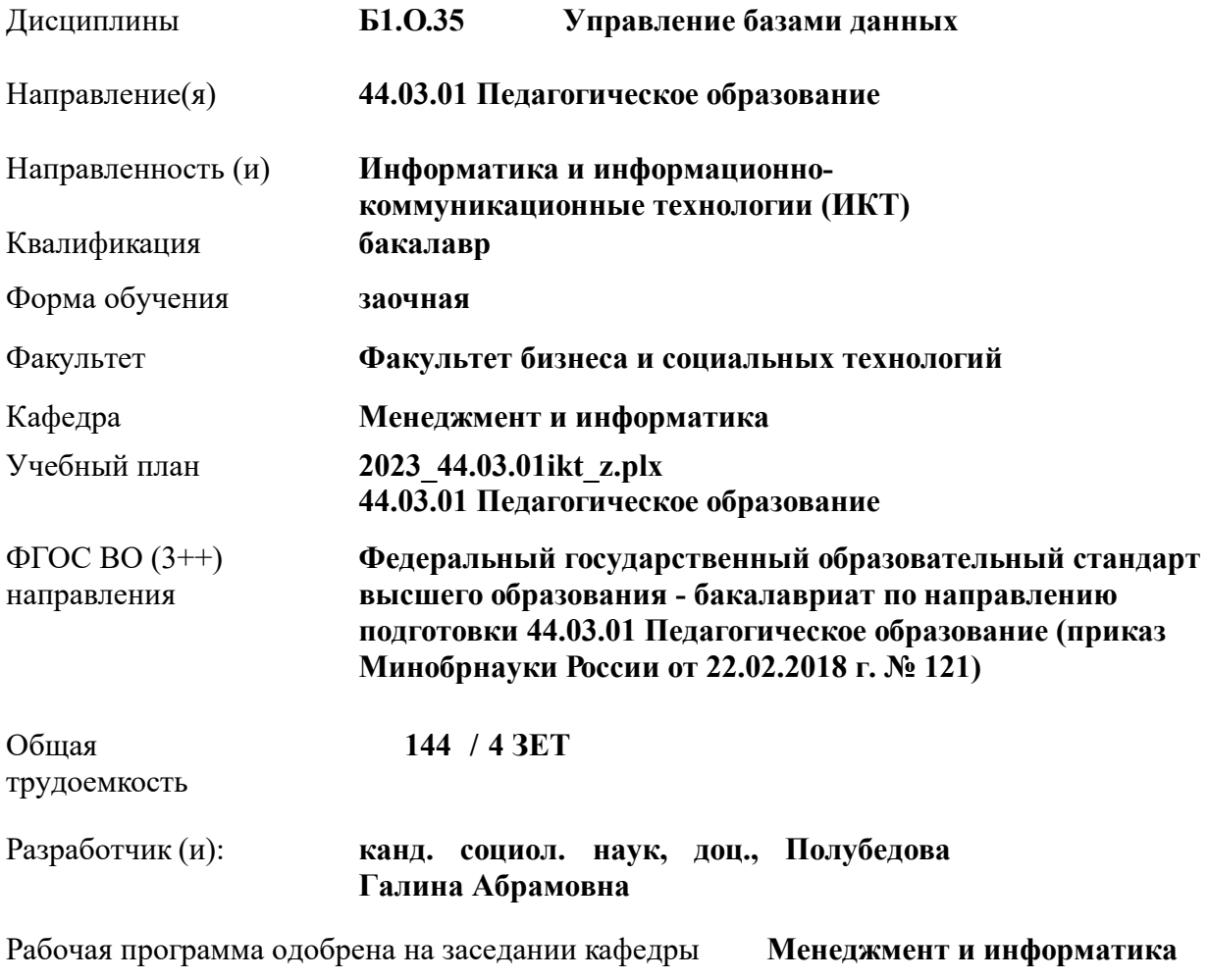

Заведующий кафедрой **д-р. техн. наук, проф., Иванов Павел Вадимович**

Дата утверждения уч. советом от 24.06.2023 протокол № 8.

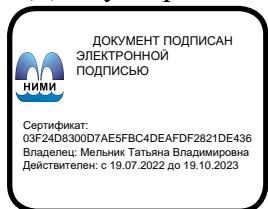

#### **1. ОБЪЕМ ДИСЦИПЛИНЫ В ЗАЧЕТНЫХ ЕДИНИЦАХ С УКАЗАНИЕМ КОЛИЧЕСТВА АКАДЕМИЧЕСКИХ ЧАСОВ, ВЫДЕЛЕННЫХ НА КОНТАКТНУЮ РАБОТУ ОБУЧАЮЩИХСЯ С ПРЕПОДАВАТЕЛЕМ И НА САМОСТОЯТЕЛЬНУЮ РАБОТУ**

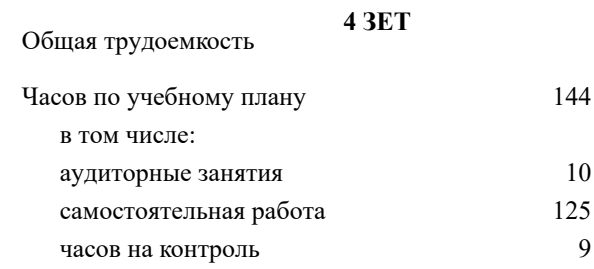

#### **Распределение часов дисциплины по курсам**

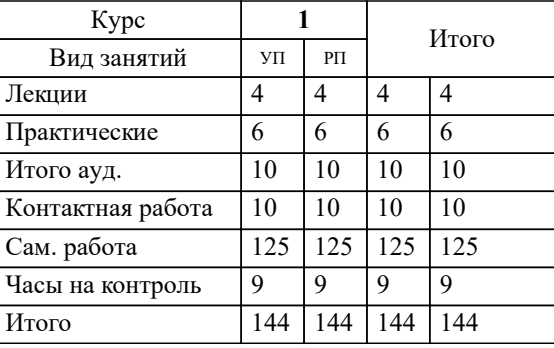

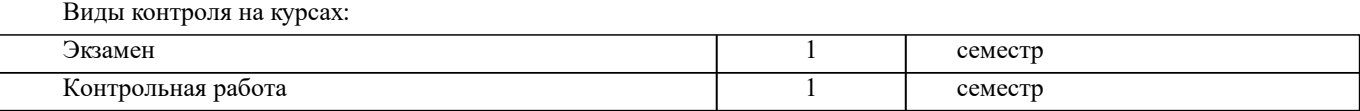

#### **2. ЦЕЛИ ОСВОЕНИЯ ДИСЦИПЛИНЫ (МОДУЛЯ)**

2.1 Целью освоения дисциплины является формирование у обучающихся компетенций учебного плана по использованию современных баз данных при решении задач профессиональной деятельности.

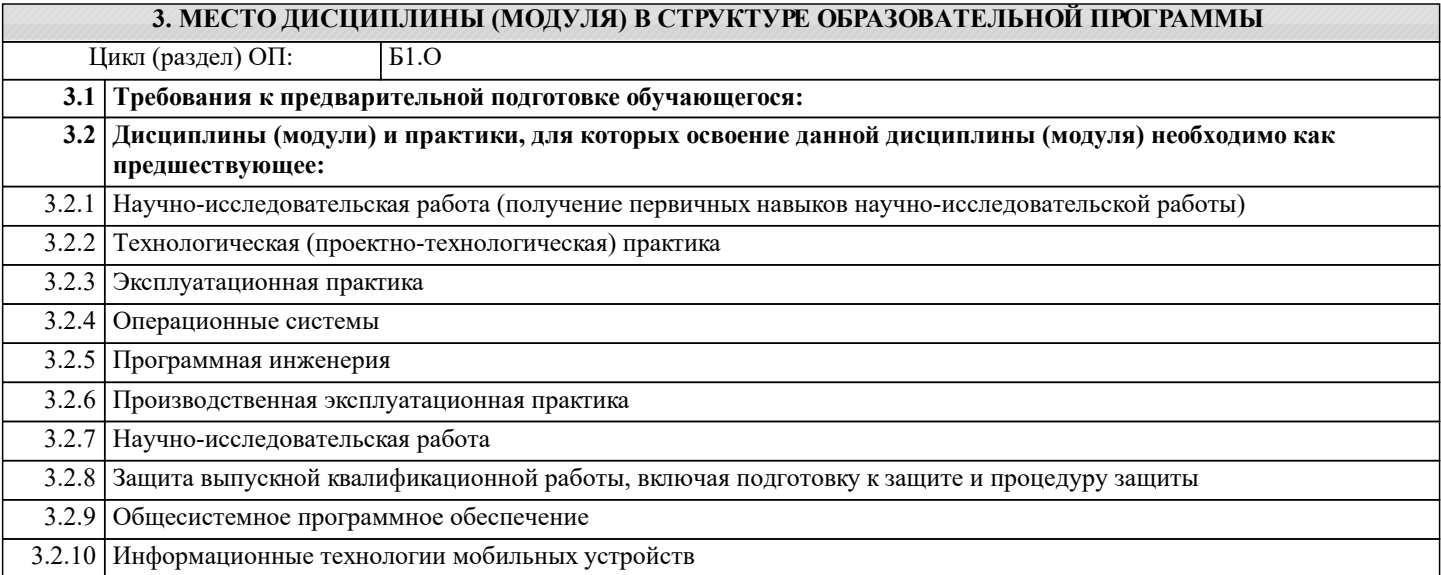

#### **4. КОМПЕТЕНЦИИ ОБУЧАЮЩЕГОСЯ, ФОРМИРУЕМЫЕ В РЕЗУЛЬТАТЕ ОСВОЕНИЯ ДИСЦИПЛИНЫ (МОДУЛЯ)**

#### **ОПК-9 : Способен понимать принципы работы современных информационных технологий и использовать их для решения задач профессиональной деятельности**

ОПК-9.1 : Выбирает современные информационные технологии и программные средства, в том числе отечественного производства, для решения задач профессиональной деятельности

ОПК-9.2 : Демонстрирует способность использовать цифровые ресурсы для решения задач профессиональной деятельности

#### **УК-1 : Способен осуществлять поиск, критический анализ и синтез информации, применять системный подход для решения поставленных задач**

УК-1.1 : Демонстрирует знание особенностей системного и критического мышления, аргументированно формирует собственное суждение и оценку информации, принимает обоснованное решение

УК-1.3 : Анализирует источники информации с целью выяснения их противоречий и поиска достоверных суждений

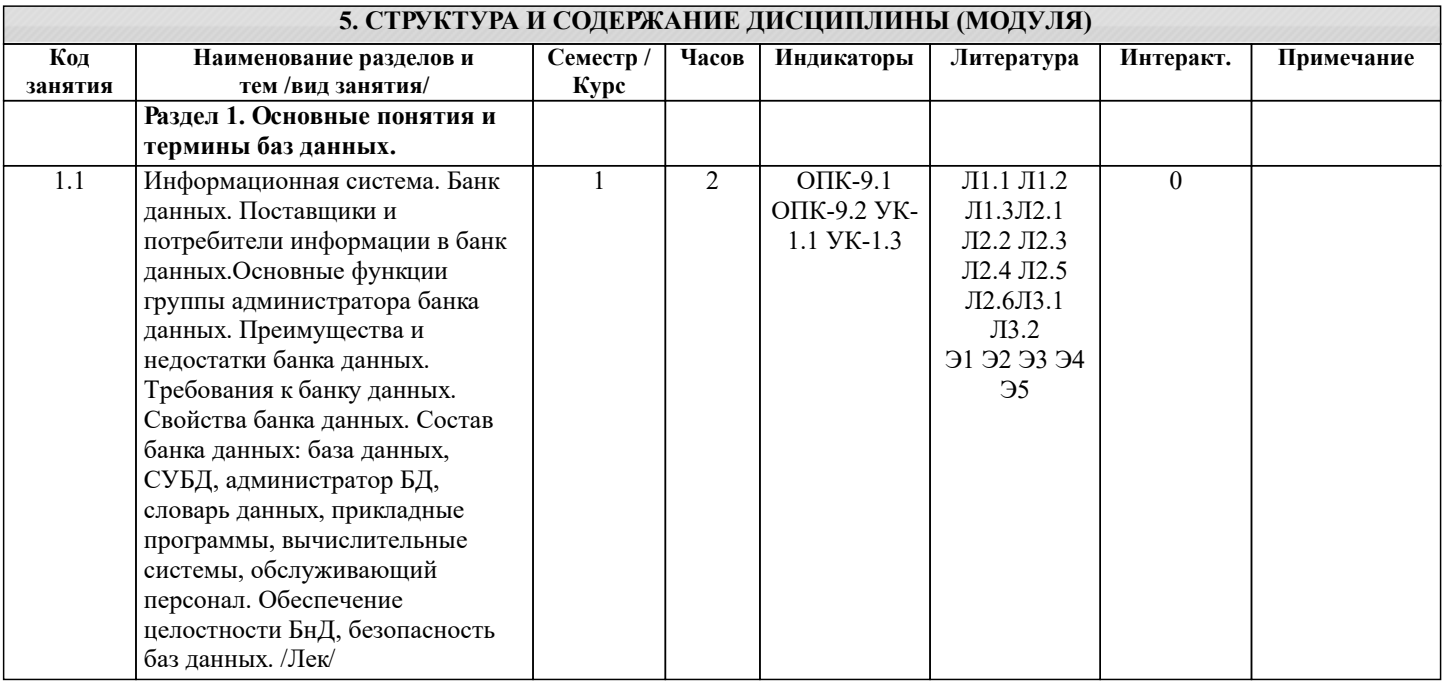

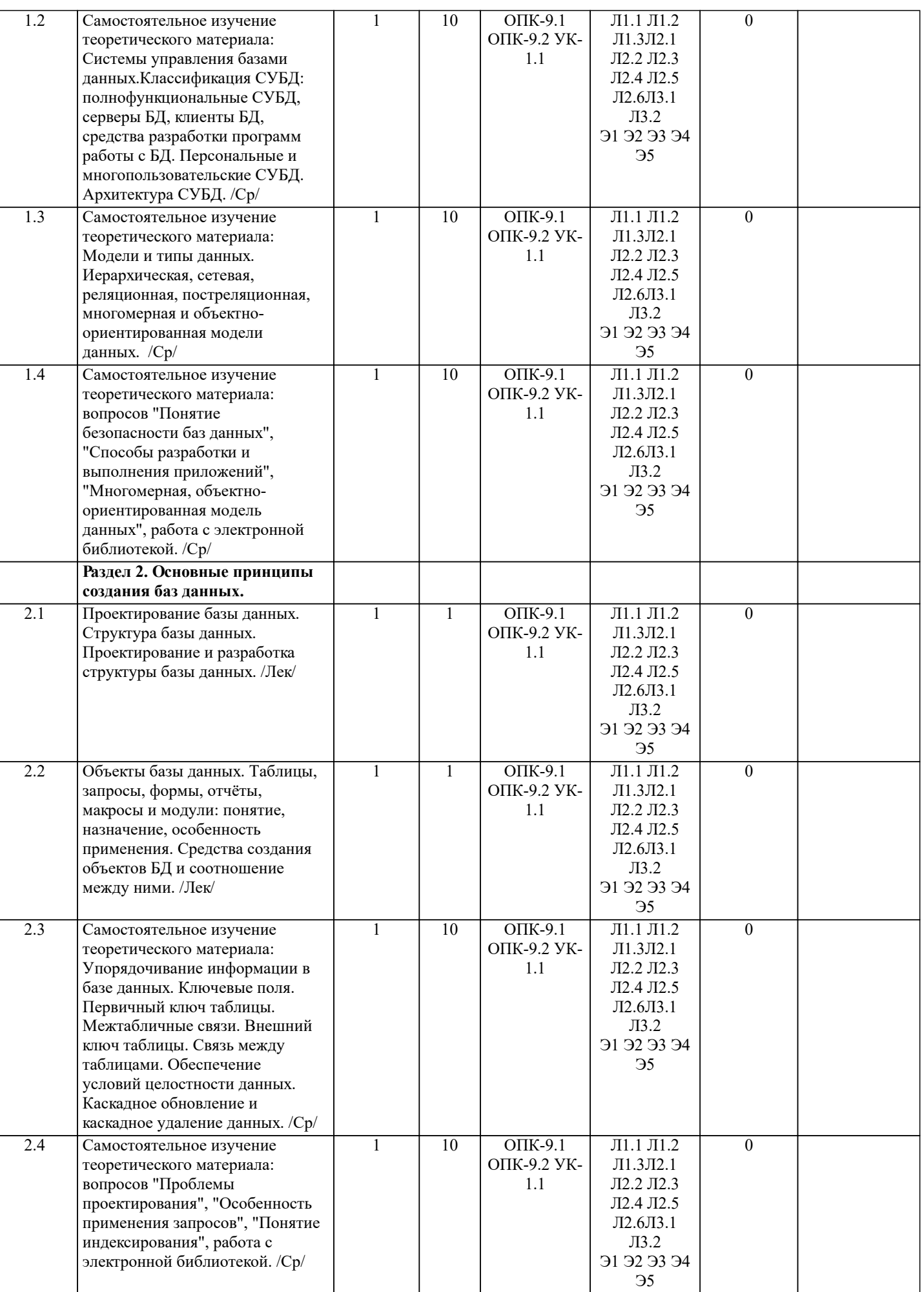

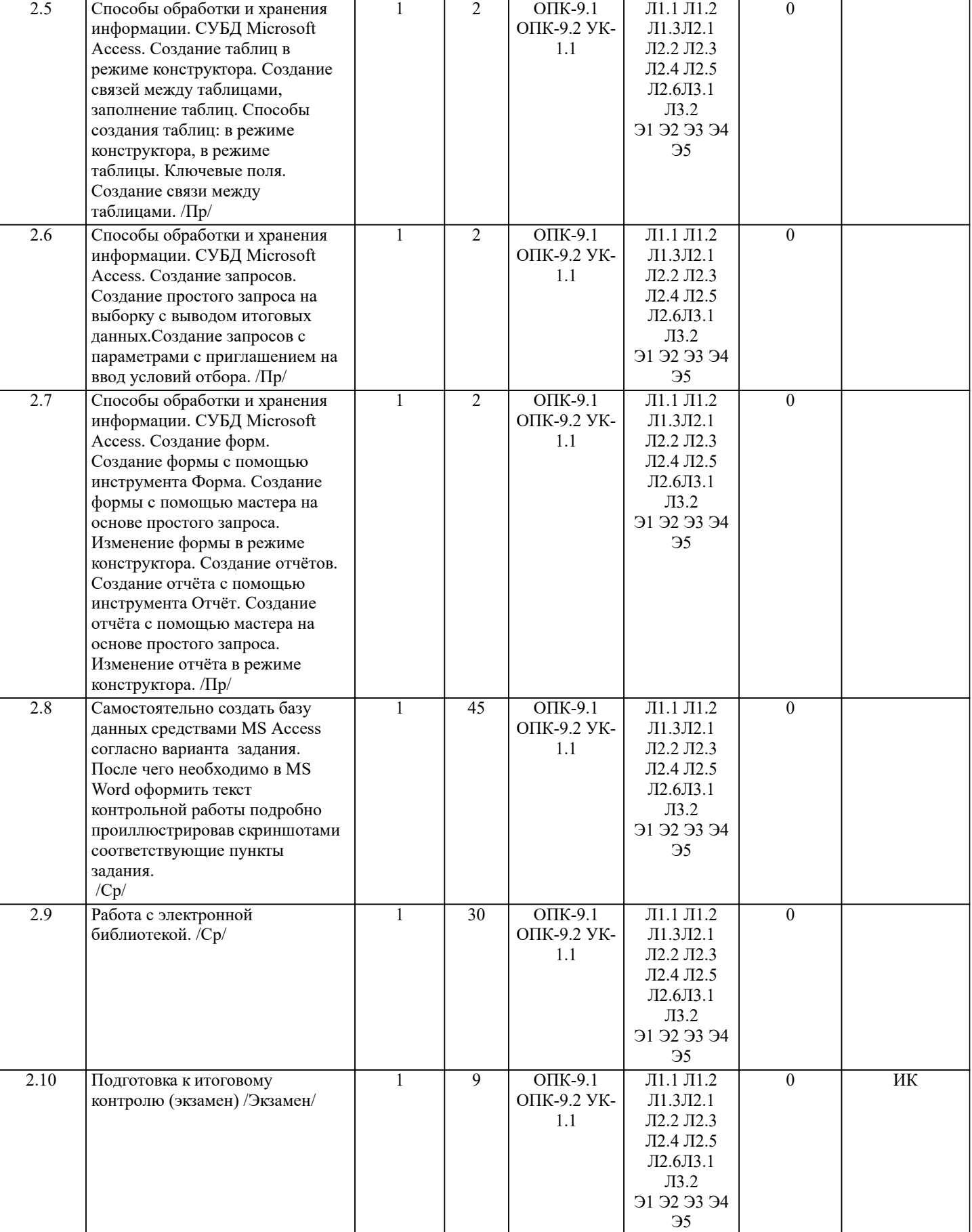

# **6. ФОНД ОЦЕНОЧНЫХ СРЕДСТВ**

#### **6.1. Контрольные вопросы и задания**

КОНТРОЛЬНЫЕ ВОПРОСЫ И ЗАДАНИЯ ДЛЯ ПРОВЕДЕНИЯ ПРОМЕЖУТОЧНОЙ АТТЕСТАЦИИ ПО ИТОГАМ ОСВОЕНИЯ ДИСЦИПЛИНЫ (МОДУЛЯ)

### Семестр (курс): 2 Форма: экзамен Вопросы для проведения итогового контроля в форме экзамена: 1 Понятие информационной системы и ее функции. 2 Понятие банка данных. 3 Пользователи банка данных и их функции. 4 Основные функции группы администратора БД<br>5 Преимущества и недостатки банка данных. 5 Преимущества и недостатки банка данных. 6 Требования к банку данных. 7 Основные компоненты банка данных. 8 Понятие базы данных.<br>9 Понятие системы упра 9 Понятие системы управления базами данных.<br>10 Понятие словаря данных и его назначение. 10 Понятие словаря данных и его назначение.<br>11 Понятие и назначения приложений. 11 Понятие и назначения приложений.<br>12 Понятие безопасности и пелостност 12 Понятие безопасности и целостности базы данных.<br>13 Основные виды программ, относящихся к СУБД 13 Основные виды программ, относящихся к СУБД<br>14 Архитектура СУБД и её характеристика. 14 Архитектура СУБД и её характеристика.<br>15 Модели данных. Их достоинства и недо 15 Модели данных. Их достоинства и недостатки.<br>16 Иерархическая модель. Её достоинства и недос 16 Иерархическая модель. Её достоинства и недостатки. 17 Сетевая модель. Её достоинства и недостатки.<br>18 Реляционная модель. Её достоинства и недост 18 Реляционная модель. Её достоинства и недостатки.<br>19 Постреляционная модель. Её достоинства и недоста 19 Постреляционная модель. Её достоинства и недостатки.<br>20 Многомерная модель. Её достоинства и недостатки. 20 Многомерная модель. Её достоинства и недостатки. 21 Объектно-ориентированная модель. Её достоинства и недостатки. 22 Структура базы данных и этапы её создания. 23 Проектирование базы данных.<br>24 Разработка структуры базы да 24 Разработка структуры базы данных. 25 Объекты базы данных. 26 Таблицы: понятие, назначение, способы создания. 27 Запросы: понятие, назначение, особенность применения. 28 Формы: понятие, назначение, особенность применения.<br>29 Отчеты: понятие назначение особенность применения 29 Отчеты: понятие, назначение, особенность применения. 30 Макросы : понятие, назначение. 31 Модули: понятие, назначение. 32 Средства создания объектов базы данных и соотношения между ними. 33 Ключевые поля. Первичный ключ таблицы и его свойства. 34 Межтабличные связи.<br>35 Внешний ключ таблиц 35 Внешний ключ таблицы. 36 Обеспечение условий целостности данных. 37 Каскадное обновление данных. Каскадное удаление данных. Примечание: В билете для проведения экзамена включены два теоретических вопроса и практическое задание для выполнения на компьютере. Билеты в бумажном виде хранятся на соответствующей кафедре. **6.2. Темы письменных работ** Семестр (курс): 2 Контрольная работа студентов заочной формы обучения Работа состоит из восьми пунктов, охватывающих курс дисциплины, и выполняется по одному из указанных вариантов. Выбор варианта определяется последней цифрой зачетной книжки студента. Каждый студент заочник должен выполнить контрольную работу по дисциплине «Управление базами данных». Необходимо создать базу данных средствами MS Access, согласно варианту задания. Задание выполняется на ПК, описывается подробно порядок действий, иллюстрируемый рисунками, который приводит к результату, указанному в соответствующих пунктах задания (в качестве образца приведён один из вариантов контрольной работы заочников). Вариант 1: 1. В режиме конструктора создать Таблицу Поставки, определив следующие имена полей, типы данных и дополнительные параметры для указанных полей: Имя поля Тип данных Дополнительные параметры КодПоставки Счётчик ключевое поле КодКлиента Числовой ДатаПоставки Дата/время Маска ввода -Краткий формат даты СтоимостьДоставки Денежный

Промежуточная аттестация проводится в форме итогового контроля (ИК) по дисциплине:

| НалоговаяСтавка                                                                                                    | Числовой   | формат поля - процентный                                                                                     |
|----------------------------------------------------------------------------------------------------|------------|----------------------------------------------------------------------------------------------------|
| 2. В режиме конструктора создать таблицу Клиенты, определив следующие имена полей, типы данных и дополнительные                                                                                                    |            |                                                                                                    |
| параметры для указанных полей:                                                                                                    |            |                                                                                                    |
| Имя поля                                                                                                    | Тип данных | Дополнительные параметры                                                                                     |
| КодКлиента                                                                                                    | Счётчик    | ключевое поле                                                                                                |
| Название Компании Текстовый                                                                                                    |            |                                                                                                    |
| ИмяКлиента                                                                                                    | Текстовый, |                                                                                                    |
| Должность Клиента Текстовый                                                                                                    | Числовой   | Маска ввода - ###-###                                                                                        |
| НомерТелефона                                                                                                    |            |                                                                                                    |
| 3. Создать таблицу Оплата в режиме Таблица, указав типы данных полей и имена полей. Затем в режиме конструктора<br>уточнить дополнительные параметры:                                                                    |            |                                                                                                    |
| Имя поля                                                                                                    | Тин данных | Дополнительные параметры                                                                                     |
| КодОплаты                                                                                                    | Счётчик    | ключевое поле                                                                                                |
| КодЗаказа                                                                                                    | Числовой   |                                                                                                    |
| СуммаОплаты                                                                                                    | Денежный   |                                                                                                    |
| ДатаОплаты                                                                                                    | Дата/время | Маска ввода - Краткий формат даты                                                                            |
| МетодОплаты                                                                                                    | Текстовый  |                                                                                                    |
| 4. Для созданных таблиц выполнить подстановку: в таблице Поставки для поля Код Клиента в качестве источника данных                                                                                                    |            |                                                                                                    |
| указать поле Код Клиента таблицы Клиенты.                                                                                                    |            |                                                                                                    |
| 5. С целью обеспечения целостности создаваемой базы создать связи между таблицами. Между полем Код Клиента                                                                                                    |            |                                                                                                    |
| таблицы Клиенты и полем Код Клиента таблицы Поставки определить тип отношений «один - ко многим» с обеспечением                                                                                                    |            |                                                                                                    |
| целостности данных записей и полей.                                                                                                    |            |                                                                                                    |
|                                                                                                    |            | 6. Заполните созданные таблицы, принимая во внимание, что вначале заполняются подчиненные таблицы.           |
| 7. Создать запрос на выборку к таблице Поставки, указав поля Код Клиента, Дата Поставки, Стоимость Доставки. По полю                                                                                                    |            |                                                                                                    |
| Стоимость Доставки вычислить максимальное, минимальное и среднее значение.                                                                                                    |            |                                                                                                    |
| 8. Создать Отчёт по таблице Оплата, исключив поля Код Оплаты и Код Заказа.                                                                                                    |            |                                                                                                    |
| После создания базы данных в MS Access необходимо в MS Word оформить текст контрольной работы подробно                                                                                                    |            |                                                                                                    |
| проиллюстрировав скриншотами соответствующие пункты задания.                                                                                                    |            |                                                                                                    |
|                                                                                                    |            |                                                                                                    |
|                                                                                                    |            | 6.3. Фонд оценочных средств                                                                                  |
|                                                                                                    |            | 1. ПОКАЗАТЕЛИ, КРИТЕРИИ И ШКАЛЫ ОЦЕНИВАНИЯ КОМПЕТЕНЦИЙ                                                       |
|                                                                                                    |            | Оценка сформированности компетенций у студентов НИМИ ДонГАУ и выставление оценки по отдельной дисциплине     |
| ведется следующим образом:                                                                                                    |            |                                                                                                    |
| - для студентов заочной формы обучения итоговая оценка по дисциплине выставляется оценками «отлично», «хорошо»,                                                                                                    |            |                                                                                                    |
| «удовлетворительно», «неудовлетворительно»;                                                                                                    |            |                                                                                                    |
|                                                                                                    |            |                                                                                                    |
| Высокий уровень освоения компетенций, итоговая оценка по дисциплине «отлично» или «зачтено»: глубоко и прочно                                                                                                    |            |                                                                                                    |
| усвоил программный материал, исчерпывающе, последовательно, четко и логически стройно его излагает, умеет тесно                                                                                                    |            |                                                                                                    |
| увязывать теорию с практикой, свободно справляется с задачами, вопросами и другими видами применения знаний,                                                                                                    |            |                                                                                                    |
| причем не затрудняется с ответом при видоизменении заданий, использует в ответе материал монографической                                                                                                    |            |                                                                                                    |
| литературы, правильно обосновывает принятое решение, владеет разносторонними навыками и приемами выполнения                                                                                                    |            |                                                                                                    |
| практических задач. Системно и планомерно работает в течении семестра.                                                                                                    |            |                                                                                                    |
| Повышенный уровень освоения компетенций, итоговая оценка по дисциплине «хорошо» или «зачтено»: твердо знает                                                                                                    |            |                                                                                                    |
| материал, грамотно и по существу излагает его, не допуская существенных неточностей в ответе на вопрос, правильно                                                                                                    |            |                                                                                                    |
| применяет теоретические положения при решении практических вопросов и задач, владеет необходимыми навыками и                                                                                                    |            |                                                                                                    |
| приемами их выполнения. Системно и планомерно работает в течении семестра.<br>Пороговый уровень освоения компетенций, итоговая оценка по дисциплине «удовлетворительно» или «зачтено»: имеет                             |            |                                                                                                    |
| знания только основного материала, но не усвоил его деталей, допускает неточности, недостаточно правильные                                                                                                    |            |                                                                                                    |
| формулировки, нарушения логической последовательности в изложении программного материала, испытывает затруднения                                                                                                    |            |                                                                                                    |
| при выполнении практических работ.                                                                                                    |            |                                                                                                    |
| Пороговый уровень освоения компетенций не сформирован, итоговая оценка по дисциплине «неудовлетворительно» или                                                                                                    |            |                                                                                                    |
| «незачтено»: не знает значительной части программного материала, допускает существенные ошибки, неуверенно, с                                                                                                    |            |                                                                                                    |
| большими затруднениями выполняет практические работы. Как правило, оценка «неудовлетворительно» ставится                                                                                                    |            |                                                                                                    |
| студентам, которые не могут продолжить обучение без дополнительных занятий по соответствующей дисциплине.                                                                                                    |            |                                                                                                    |
|                                                                                                    |            |                                                                                                    |
|                                                                                                    |            | Критерии оценки уровня сформированности компетенций и выставление баллов по контрольной работе: соответствие |
| содержания работы заданию; грамотность изложения и качество оформления работы; соответствие нормативным                                                                                                    |            |                                                                                                    |
| требованиям; самостоятельность выполнения работы, глубина проработки материала; использование рекомендованной и                                                                                                    |            |                                                                                                    |
| справочной литературы; правильность выполненных заданий.                                                                                                    |            |                                                                                                    |
|                                                                                                    |            |                                                                                                    |
|                                                                                                    |            | 2. МЕТОДИЧЕСКИЕ МАТЕРИАЛЫ, ОПРЕДЕЛЯЮЩИЕ ПРОЦЕДУРЫ ОЦЕНИВАНИЯ ЗНАНИЙ, УМЕНИЙ,                                 |
| НАВЫКОВ И (ИЛИ) ОПЫТА ДЕЯТЕЛЬНОСТИ, ХАРАКТЕРИЗУЮЩИЕ ЭТАПЫ ФОРМИРОВАНИЯ КОМПЕТЕНЦИЙ                                                                                                    |            |                                                                                                    |
| Общий порядок проведения процедуры оценивания знаний, умений, навыков и (или) опыта деятельности, соответствие<br>индикаторам достижения сформированности компетенций определен в следующих локальных нормативных актах: |            |                                                                                                    |
|                                                                                                    |            |                                                                                                    |
| 1. Положение о текущей аттестации знаний обучающихся в НИМИ ДГАУ (в действующей редакции).                                                                                                    |            |                                                                                                    |

<sup>2.</sup> Положение о промежуточной аттестации обучающихся по программам высшего образования (в действующей редакции).

Документы размешены в свободном доступе на официально сайте НИМИ ДонГАУ https://ngma.su/ в разделе: Главная страница/ Сведенья об образовательной организации/Локальные нормативные акты.

#### **6.4. Перечень видов оценочных средств**

1. ОЦЕНОЧНЫЕ СРЕДСТВА ТЕКУЩЕГО КОНТРОЛЯ:

- индивидуальные задания (письменных работ) обучающихся;

- инструкции для лабораторных работ и задания.

2. ОЦЕНОЧНЫЕ СРЕДСТВА ПРОМЕЖУТОЧНОЙ АТТЕСТАЦИИ:

- комплект билетов для экзамена. Хранится в бумажном виде на соответствующей кафедре. Подлежит ежегодному обновлению и переутверждению. Число вариантов билетов в комплекте не менее числа студентов на экзамене.

#### **7. УЧЕБНО-МЕТОДИЧЕСКОЕ И ИНФОРМАЦИОННОЕ ОБЕСПЕЧЕНИЕ ДИСЦИПЛИНЫ (МОДУЛЯ) 7.1. Рекомендуемая литература 7.1.1. Основная литература** Авторы, составители Заглавие Издательство, год Л1.1 Полубедова Г.А. Управление базами данных: курс лекций для студентов направления подготовки "Экономика", "Менеджмент" Новочеркасск: , 2014, Л1.2 Латыпова Р. Р. Базы данных: курс лекций Москва: Проспект, 2016, https://biblioclub.ru/index.php? page=book&id=443681 Л1.3 Радыгин В. Ю., Куприянов Д. Ю. Базы данных: основы, проектирование, разработка информационных систем, проекты: курс лекций : учебное пособие Москва: НИЯУ МИФИ, 2020, https://e.lanbook.com/book/175 425 **7.1.2. Дополнительная литература** Авторы, составители Пиравители и Заглавие и Заглавие Издательство, год Л2.1 Чурбанова О. В., Чурбанов А. Л. Базы данных и знаний. Проектирование баз данных в Microsoft Access: учебно-методическое пособие Архангельск: САФУ, 2015, https://biblioclub.ru/index.php? page=book&id=436230 Л2.2 Гущин А. Н. Базы данных: учебник Москва: Директ-Медиа, 2014, https://biblioclub.ru/index.php? page=book&id=222149 Л2.3 Щелоков С. А. Разработка и создание баз данных средствами СУБД Access и SQL Server: учебно- методическое пособие Оренбург: Оренбургский гос. ун-т, 2014, https://biblioclub.ru/index.php? page=book&id=260754 Л2.4 Щелоков С. А. Базы данных: учебное пособие Оренбург: Оренбург: Оренбургский гос. ун-т, 2014, https://biblioclub.ru/index.php? page=book&id=260752 Л2.5 Жуков Р. А. Базы данных: учебно-методическое пособие по дисциплине «Базы данных» для направления подготовки 38.03.05 «Бизнес-информатика» (бакалавриат) Москва ; Берлин: Директ-Медиа, 2019, https://biblioclub.ru/index.php? page=book&id=566814 Л2.6 Сидорова Н. П. Базы данных: практикум по проектированию реляционных баз данных: учебное пособие Москва, Берлин: Директ-Медиа, 2020, https://biblioclub.ru/index.php? page=book&id=575080 **7.1.3. Методические разработки** Авторы, составители Заглавие Издательство, год Л3.1 Новочерк. инж. мелиор. ин-т ДГАУ, каф. менеджмента и информатики ; сост. Г.А. Полубедова Управление базами данных: методические указания по выполнению лабораторных работы студентов очной формы обучения по направл, "Экономика", "Менеджмент", "Социальная работа" Новочеркасск, 2016, http://biblio.dongau.ru/MegaPr oNIMI/UserEntry? Action=Link\_FindDoc&id=29 568&idb=0 Л3.2 Управление базами данных: методические указания по выполнению контрольной работы студентами заочной формы обучения, обучению по направл, "Экономика", "Менеджмент" Новочеркасск: , 2018, **7.2. Перечень ресурсов информационно-телекоммуникационной сети "Интернет"**

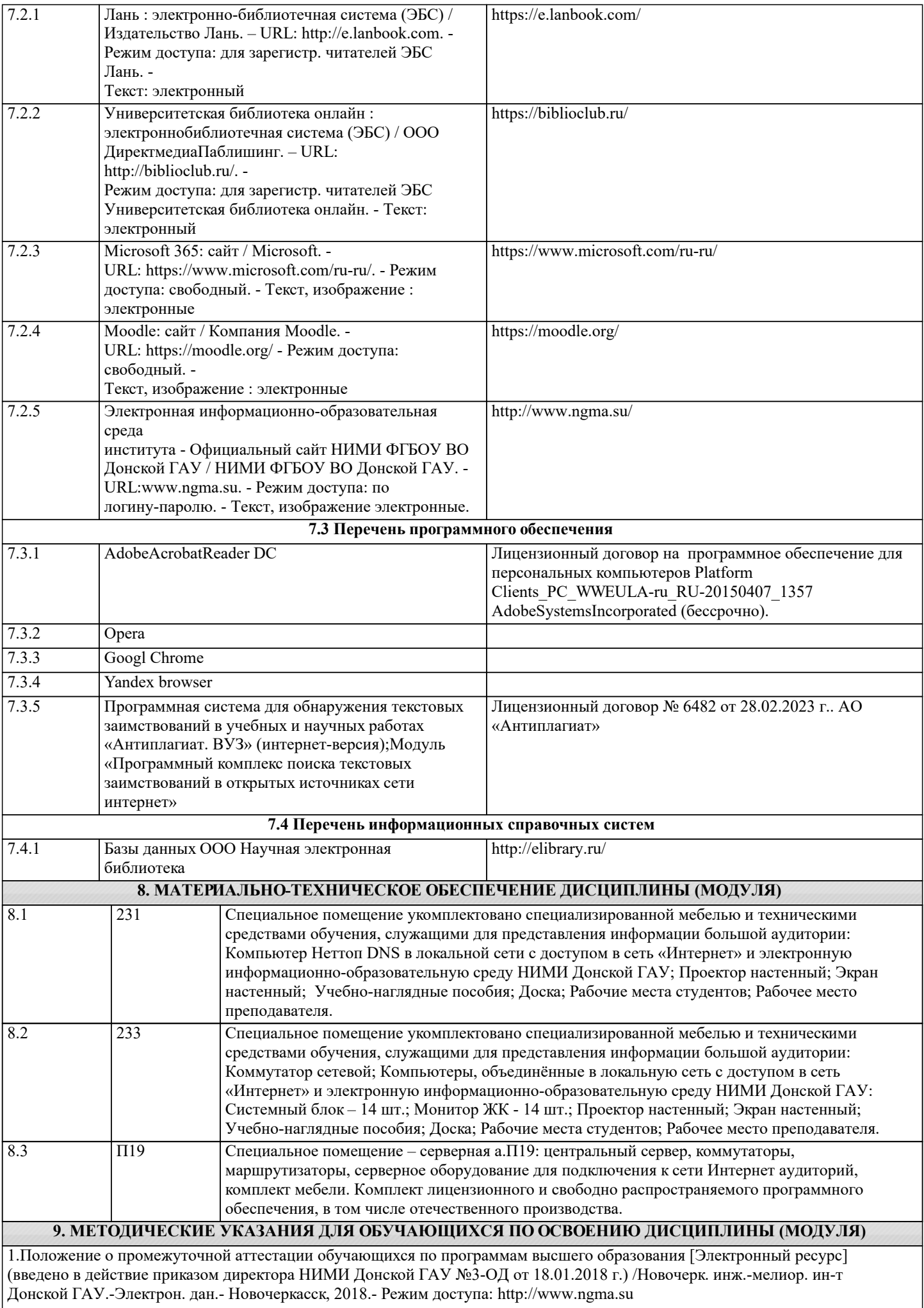

2. Положение о текущей аттестации обучающихся в НИМИ ДГАУ [Электронный ресурс] (введено в действие приказом директора №119 от 14 июля 2015 г.) / Новочерк. инж.-мелиор. ин-т Донской ГАУ.-Электрон. дан.- Новочеркасск, 2015.- Режим доступа: http://www.ngma.su

3. Типовые формы титульных листов текстовой документации, выполняемой студентами в учебном процессе [Электронный ресурс] / Новочерк. инж.-мелиор. ин-т Донской ГАУ.-Электрон. дан.- Новочеркасск, 2015.- Режим доступа: http://www.ngma.su

4. Полубедова, Г.А. Управление базами данных : курс лекций для студ. направл. подготовки "Экономика", "Менеджмент" / Г. А. Полубедова ; Новочерк. инж.-мелиор. ин-т ДГАУ. - Новочеркасск, 2014. - URL : http://ngma.su - Текст : электронный.

5. Управление базами данных : метод. указ. по вып. контр. работы студ. заоч. формы обучения, обуч. по направл,

"Экономика", "Менеджмент" / Новочерк. инж.-мелиор. ин-т Донской ГАУ, каф. менеджмента и информатики ; сост. Г.А. Полубедова. - Новочеркасск, 2018. URL : http://ngma.su ( - Текст : электронный.

6. Управление базами данных : метод. указ. по вып. лаб. работы студ. оч. формы обуч. по направл, "Экономика", "Менеджмент", "Соц. работа" / Новочерк. инж.-мелиор. ин-т ДГАУ, каф. менеджмента и информатики ; сост. Г.А. Полубедова. - Новочеркасск, 2016. - URL : http://ngma.su - Текст : электронный.